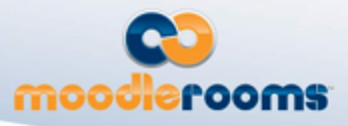

## **Moodle 1.9 to 2.0 Restore**

## **General Information**

- Restore controller detects that the backup file is not Moodle 2.0 format, this fires off the conversion. The conversion process will transform the unknown format into a Moodle 2.0 format that can then be restored.
- From the start, unit testing must be taken into consideration. Having solid unit testing in place will make it possible for core developers to maintain as they change DB schema, etc.
- In the end, everything needs to write standard backup code once the information is extracted from the format what we are converting from. At the very least, we should be able to provide writers that handle generic services with existing API.
- Can we use progressive parser class to parse M1.9 XML?

## **Base Convert API**

The overarching API design is based off of the already two existing systems: backup and restore. This new API would introduce a third system called convert to handle converting various sources into Moodle 2.0 backups that can then be restored into Moodle courses. The following is a list of files that will most likely need to be generated or modified. All paths are relative to **backup/**

Unit testing still needs to be added where ever possible.

- converter/ holds converter plugin files. Should be 100% pluggable (EG: no other code modifications to get them up and running).
	- moodle1.php would extend plan\_converter class. This generates the convert plan for 1.9 backups to 2.0 backups.
- controller/
	- restore controller.class.php modify this to support converting from different formats. Primary focus is the convert function. Would setup a class found in backup/converter/ and execute it.
- moodle2/
	- convert activity task.class.php base class for converting activities.
	- convert block task.class.php base class for converting blocks.
	- convert plugin task.class.php base class for converting other plugins.

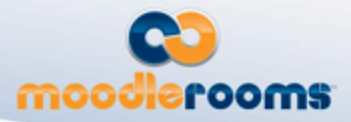

- convert\_subplugin\_task.class.php base class for converting sub-plugins.
- convert\_qtype\_task.class.php base class for converting questions.
- convert course task.class.php base class for converting course information.
- convert section task.class.php base class for converting course section information.
- convert\_final\_task.class.php final conversion tasks. Probably things like writing out the final files.xml and etc.
- convert stepslib.php library of convert steps. These could potentially be used for generating fake contexts and handling of converting files instead of using a convert helper.

util/

- converter/
	- base\_converter.php abstract class that has the very minimum needs of a converter class. This is used to create plugins by dropping in a class file into backup/converter/. If a converter were to extend this, it could basically do whatever it wanted to get the conversion process done.
	- $\bullet$ plan\_converter.php - abstract class focused on plan/task/step based conversion.
- factories/
	- convert factory.class.php could use this class to load/setup converter plugins found in backup/converter/.
- helper/
	- convert helper.class.php could use this for loading all converters. Maybe also to see if the current restore format matches one of the converters.
	- *convert\_X\_helper.class.php* throughout the conversion, we will need to do things like create fake contexts, convert files, etc. These might be best handled by a helper. An alternative would be to add steps in the moodle2/convert\_stepslib.php.
- includes/
	- restore includes.php modify this to include any classes we need in order to bootstrap conversion.
	- convert includes.php rest of the includes needed to perform conversions.
- plan/
	- convert\_plan.class.php used by converters.
	- convert\_step.class.php used in stepslib type files.
	- convert\_task.class.php Extended by convert task classes.
- structure/
	- convert\_nested\_element.class.php basically this is like backup nested element.class.php but instead of working with tables, we are going to work with some other data source, probably arrays. This will be used by the actual convert steps.
	- *unknown.class.php* may need to make other ones like

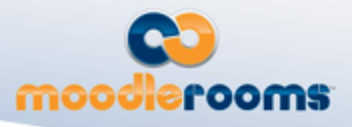

convert\_nested\_element.class.php.

```
xml/
parser/
```
progressive\_parser.class.php - *might be able to use this to read 1.9 XML*

## **Plugin Convert API**

Each plugin that supports a particular conversion format would have to implement its own tasks and steps. An example converter name would be *moodle1* for Moodle 1.9 backups. A plugin would have the following files relative to **path/to/plugin/backup/CONVERTER/**

- $\mathbf{\Theta}$ Not all converters need to require this plugin structure as the converter may handle everything "in house" by setting up all of it's own plans/tasks/steps or by a completely different method.
- convert\_PLUGINNAME\_PLUGINTYPE\_task.class.php should define the conversion steps to take for the plugin. This would extend backup\_PLUGINTYPE\_task class.
- convert\_PLUGINNAME\_stepslib.php define the actual steps. This would extend backup\_PLUGINTYPE\_structure\_step class. This will make use of things like convert\_nested\_element.class.php.
- simpletest/
	- test\_convert\_PLUGINNAME\_PLUGINTYPE\_task.php
	- test\_convert\_PLUGINNAME\_stepslib.php
	- files/
		- *unkown.unknown* perhaps store files in here to help assist with unit testing. Maybe need XML files or fake course files. Might be able to use something more general like a fake 1.9 backup located somewhere under backup/ directory.